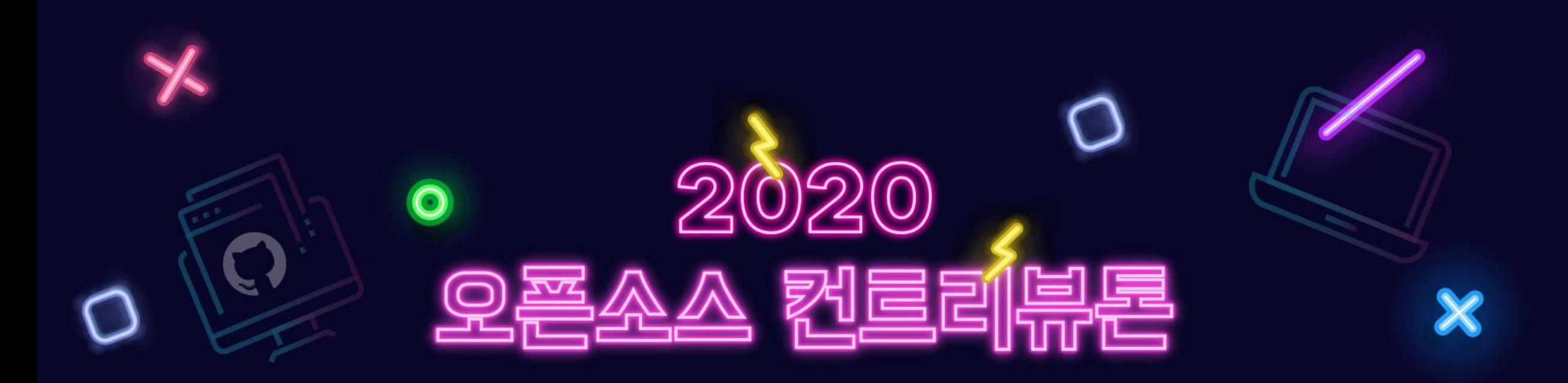

# **- StickyBoard -**

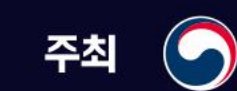

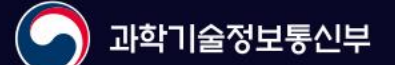

주관 mg 정보통신산업진 흉원

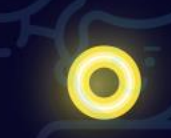

# **프로젝트 내용**

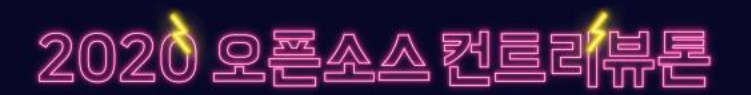

- **프로젝트명 :** StickyBoard
- **프로젝트 분야 :** Web, Data Visualization
- **프로젝트 저장소 :** <https://github.com/soaple/stickyboard>
- **활용 언어 :** JavaScript, CSS, React
- **프로젝트 난이도 :** 중
- **참가자 모집 유형**
	- 웹개발에 관심이 많은 분
	- React로 Component를 만들고 배포하는 과정을 직접 체험해보고 싶은 분

## **프로젝트 개요**

#### 2020 9 三公人 烈

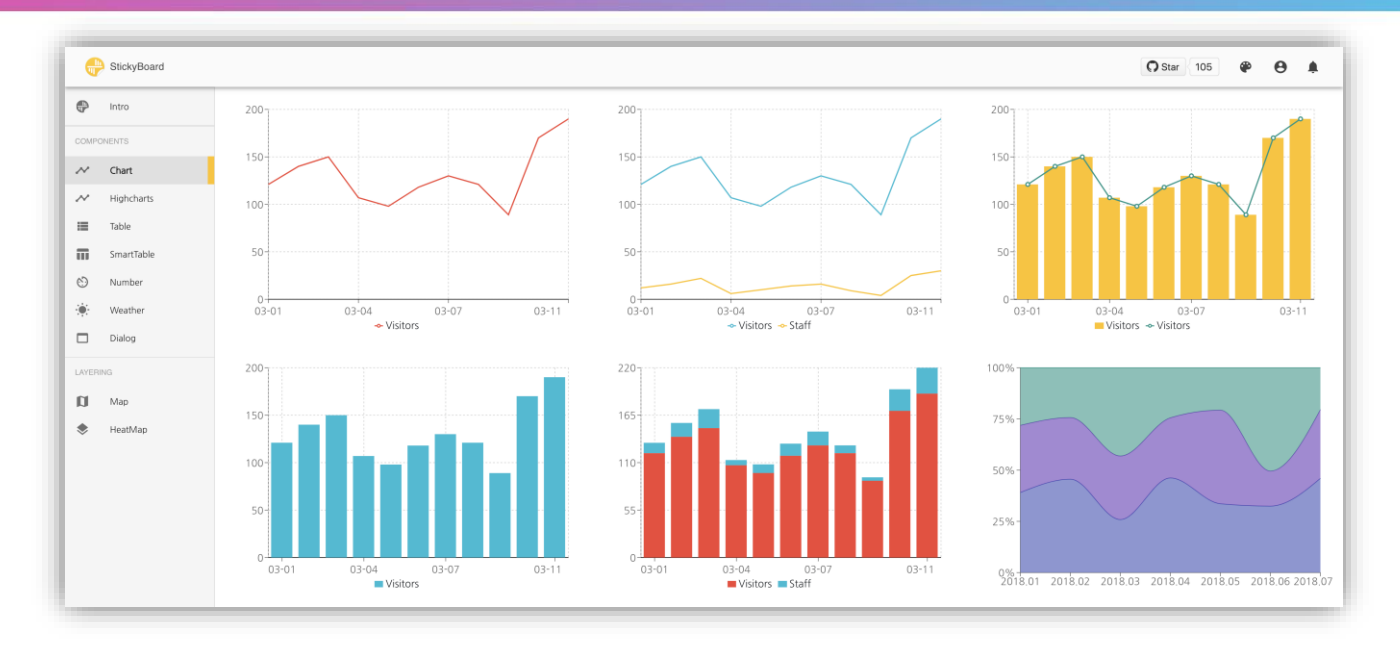

StickyBoard를 한 문장으로 표현하면 아래와 같습니다.

"Fully customizable Web Admin/Dashboard starter kit based on React"

StickyBoard는 개발자라면 누구나 쉽게 웹 기반 대시보드와 관리자 페이지를 만들 수 있게 해주는 스타터 키트입니다. Board와 Sticker라는 개념을 도입하여 Board에 Sticker를 붙이는 것처럼, 대시보드를 원하는 대로 구성할 수 있다는 점이 특징입니다. 대시보드에 들어가는 컴포넌트들을 각각 별도의 Sticker라는 것으로 관리하여 사용자마다 자기에게 맞는 개 별적인 대시보드를 볼 수 있습니다. 앱스토어에서 앱을 다운받는 것처럼, 이러한 Sticker들은 다른 개발자가 만든 것들을 곧바로 받아서 사용할 수 있는 구조로 되어 있습니다.

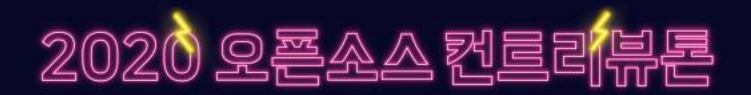

- **코스 1. Git/GitHub 사용법 학습**
- **코스 2. React 기본 개념 익히기**
- **코스 3. 컴포넌트 주제 정하기 및 Git 저장소 생성**
- **코스 4. 컴포넌트 개발**
- **코스 5. 코드리뷰 및 npm 배포**
- **코스 6. 개발한 컴포넌트 StickyBoard와 연동**

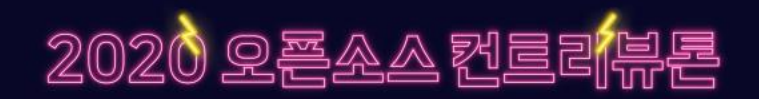

# ▪ **코스 1. Git/GitHub 사용법 학습**

오픈소스 프로젝트에 참여하기 위해서는 Git과 GitHub를 사용할 줄 알아야 합니다.

아래 생활코딩 강의를 통해서 학습을 진행합니다.

- 생활코딩 Git 강의
- <https://opentutorials.org/course/3837>
- 생활코딩 GitHub 강의
- <https://opentutorials.org/course/307/2475>

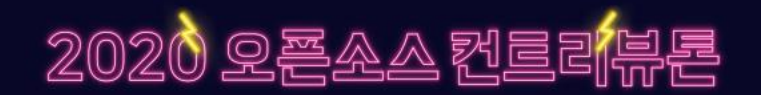

### ▪ **코스 2. React 기본 개념 익히기**

StickyBoard는 React로 개발되어 있습니다.

StickyBoard Sticker를 개발하기 위해서는 필수적으로 React에 대해서 이해하고 사용할 줄 알아야 합니다.

멘토인 제가 직접 제작한 아래 React 강의를 통해서 학습을 진행합니다.

- 처음 만난 React
	- https://edu.goorm.io/lecture/12976/처음-만난-react-리액트

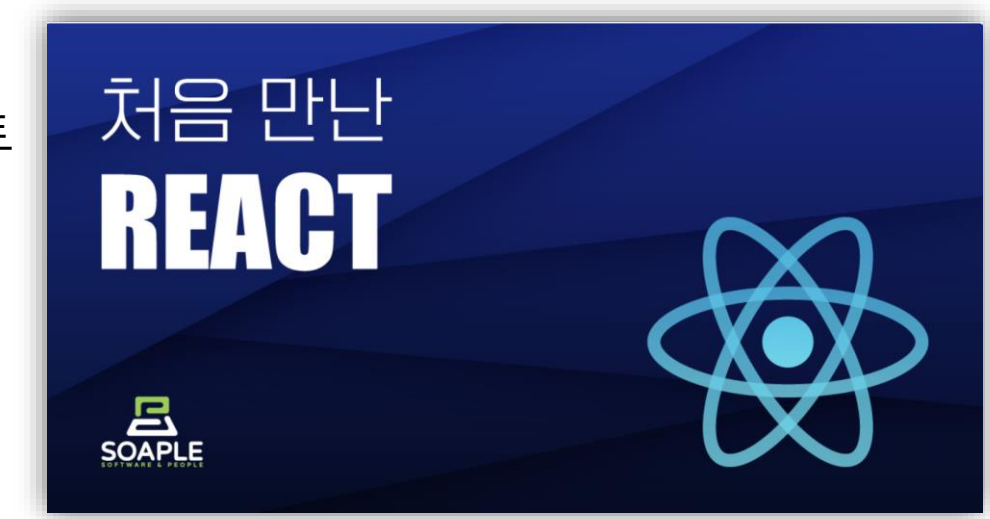

### ▪ **코스 3. 컴포넌트 주제 정하기 및 Git 저장소 생성**

각자 아이디어를 내서 대시보드에 있으면 유용할 것 같은 컴포넌트를 정합니다. 이후 개별적으로 아래 StickyBoard Component Base를 사용해서 Git 저장소를 생성하게 됩니다.

- StickyBoard Component Base
	- <https://github.com/soaple/stickyboard-component-base>

<u> 2020 오픈소스 컨트</u>

## ▪ **코스 4. 컴포넌트 개발**

실제 컴포넌트 개발을 진행합니다.

각자 자신이 낸 아이디어를 실제 작동하는 컴포넌트로 구현하게 되며,

개발과정에서 막히거나 문제가 생기면 개별 멘토링을 통해서 함께 해결하게 됩니다.

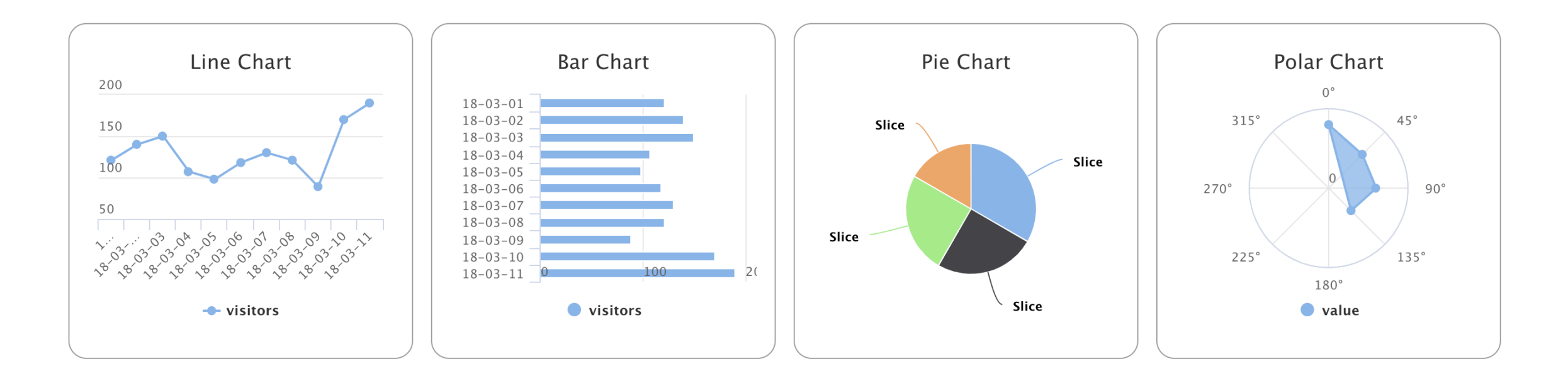

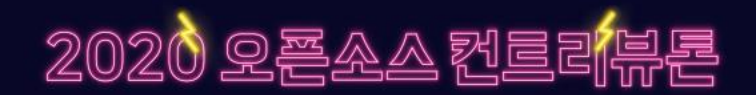

#### ▪ **코스 5. 코드리뷰 및 npm 배포**

작성한 코드에 대해서 함께 리뷰를 진행하고,

최종적으로 npm에 패키지를 배포하여 누구나 다운받아 사용 할 수 있게 만듭니다.

- npm에 배포된 StickyBoard 패키지들
	- https://www.npmjs.com/search?q=stickyboard

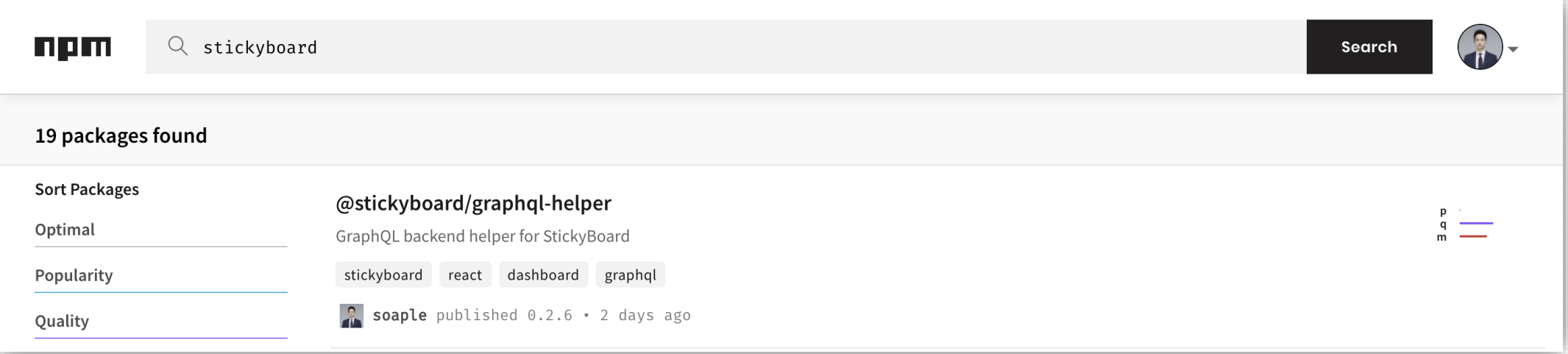

# ▪ **코스 6. 개발한 컴포넌트 StickyBoard와 연동**

개발한 컴포넌트를 실제 StickyBoard에 연동하는 작업을 진행합니다.

컴포넌트는 아래 StickyBoard Core에 있는 Sticker를 사용해서 Wrapping하게 됩니다.

그리고 StickyBoard 메인 저장소에 PR을 보내서 실제 StickyBoard 데모 사이트에 표시가 되게 합니다.

- StickyBoard Core
	- <https://github.com/soaple/stickyboard-core>

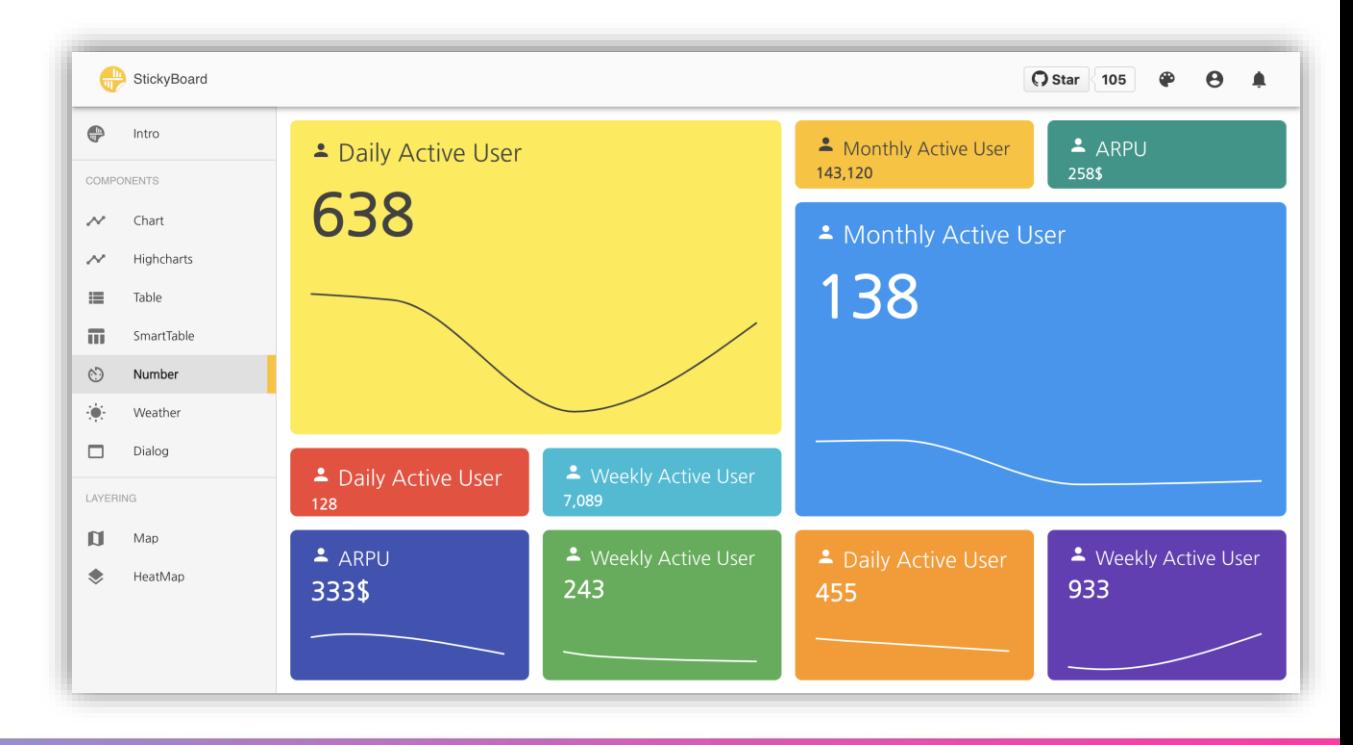

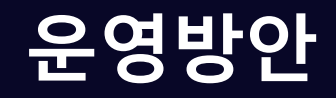

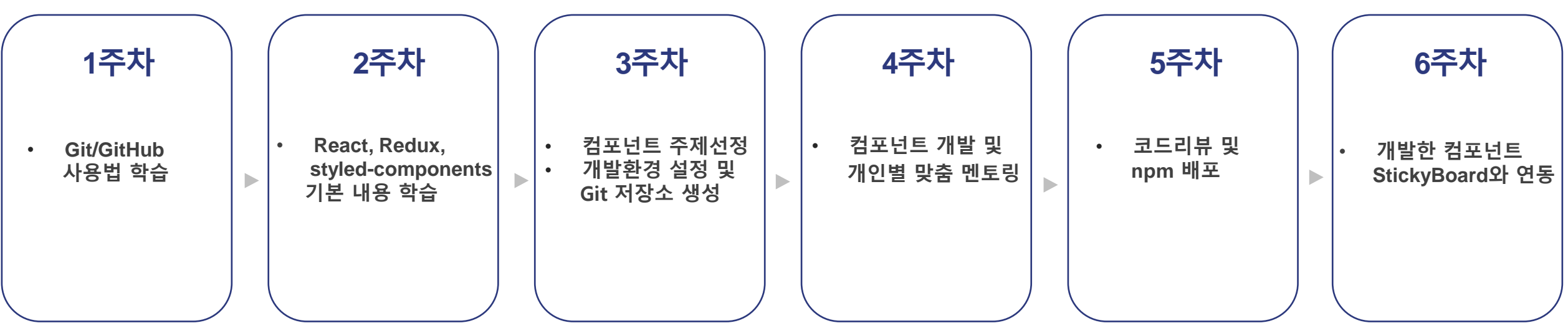

■ 온/오프라인 계획:

- 강남 부근 정해진 장소에서 오프라인으로 참여 또는 온라인으로 참여
- 오프라인 참여는 가능한 시간과 상세한 장소를 별도로 공지
- 
- 온라인 참여는 구글행아웃과 github를 통해 이루어짐
- (필요에 따라 화면 공유를 위한 원활한 인터넷 접속이 필수) - 참여자의 필요에 따라 오프라인 - 온라인을 전환하며 참여 진행

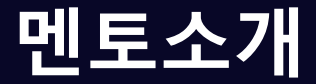

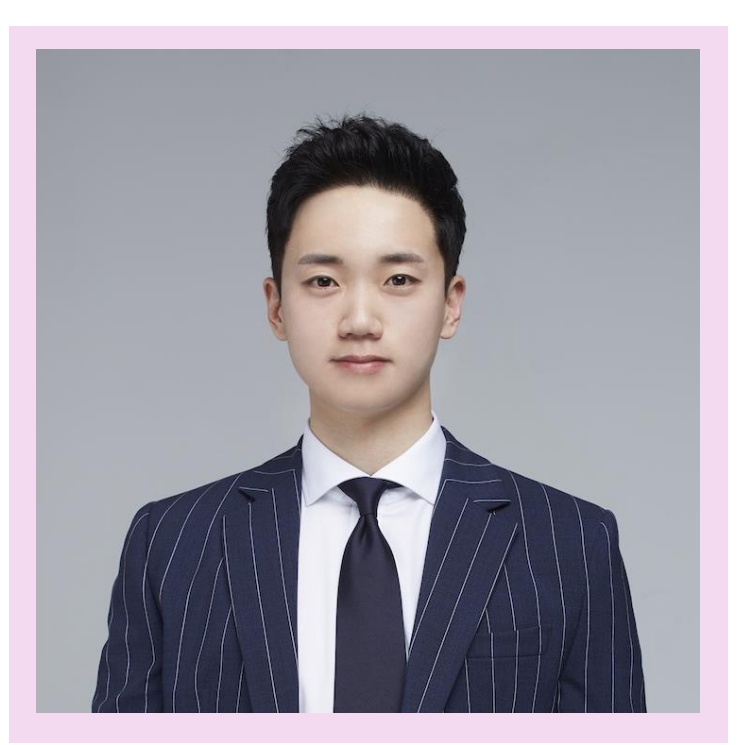

- 
- **소속/직급 : Open Up / 전담개발자**
	- <https://github.com/soaple>
	- in <https://www.linkedin.com/in/injelee/>

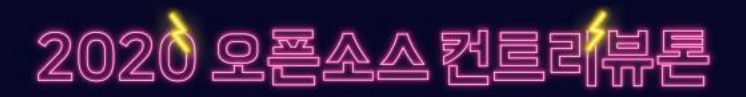

**약 력**

**1인 스타트업 소플 대표**

**디드래곤게임즈 매니저**

**KAIST ISILAB 위촉연구원**

**Lingofly Inc. CTO**

**네무스텍 선임연구원**

▪ **성명 : 이인제 한국무역정보통신(한국무역협회 자회사) 사원**

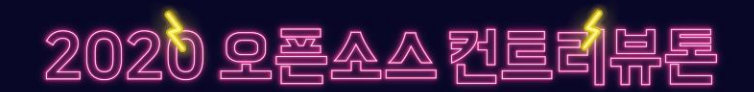

# $J$ oin the Teám!

# **- StickyBoard -**